## **Praktikum 7**

# **Inheritance (Pewarisan)**

#### **Tujuan**

Memahami dan menerapkan konsep inheritance dalam pemrograman berorientasi objek.

### **Dasar Teori**

Konsep inheritance ini mengadopsi dunia riil dimana suatu entitas/obyek dapat mempunyai entitas/obyek turunan. Dengan konsep inheritance, sebuah class dapat mempunyai class turunan. Suatu class yang mempunyai class turunan dinamakan parent class atau base class. Sedangkan class turunan itu sendiri seringkali disebut subclass atau child class. Suatu subclass dapat mewarisi apa-apa yang dipunyai oleh parent class-nya, sehingga member dari suatu subclass adalah terdiri dari apa-apa yang ia punyai dan juga apa-apa yang ia warisi dari class parent-nya. Kesimpulannya, boleh dikatakan bahwa suatu subclass adalah tidak lain hanya memperluas (extend) parent class-nya.

Di dalam Java untuk mendeklarasikan suatu class sebagai subclass dilakukan dengan cara menambahkan kata kunci extends setelah deklarasi nama class, kemudian diikuti dengan nama parent class-nya. Kata kunci extends tersebut memberitahu kompiler Java bahwa kita ingin melakukan perluasan class. Berikut adalah contoh deklarasi inheritance:

Contoh: public class B extends A { ... }

Contoh diatas memberitahukan kompiler Java bahwa kita ingin meng-extend class A ke class B. Dengan kata lain, class B adalah subclass (class turunan) dari class A, sedangkan class A adalah parent class dari class B.

Java hanya memperkenankan adanya single inheritance. Konsep single inheritance hanya memperbolehkan suatu sublass mempunyai satu parent class. Dengan konsep single inheritance ini, masalah pewarisan akan dapat diamati dengan mudah.

Dalam konsep dasar inheritance dikatakan bahwa suatu subclass adalah tidak lain hanya memperluas (extend) parent class-nya. Contoh :

```
public class Pegawai {
      public String nama;
      public double gaji;
}
public class Manajer extends Pegawai {
      public String departemen;
}
```
Pada saat class Manajer menurunkan atau memperluas (extend) class Pegawai, maka ia mewarisi data member yang dipunyai oleh class Pegawai. Dengan demikian, class Manajer mempunyai data member yang diwarisi oleh Pegawai (nama, gaji), ditambah dengan data member yang ia punyai (departemen).

Pengaksesan member yang ada di parent class dari subclass-nya tidak jauh berbeda dengan pengaksesan member subclass itu sendiri. Contoh:

Suatu parent class dapat tidak mewariskan sebagian member-nya kepada subclass-nya. Sejauh mana suatu member dapat diwariskan ke class lain, ataupun suatu member dapat diakses dari class lain, sangat berhubungan dengan access control (kontrol pengaksesan). Di dalam java, kontrol pengaksesan dapat digambarkan dalam tabel berikut ini:

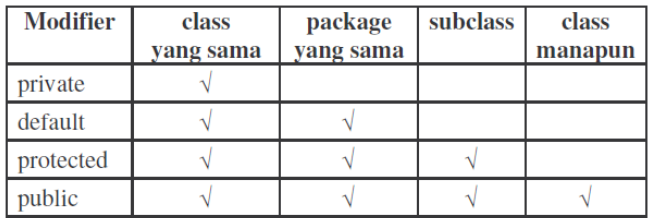

Kata kunci *super* dipakai untuk merujuk pada member dari parent class, sebagaimana kata kunci *this* yang dipakai untuk merujuk pada member dari class itu sendiri. Adapun format penulisannya adalah sebagai berikut:

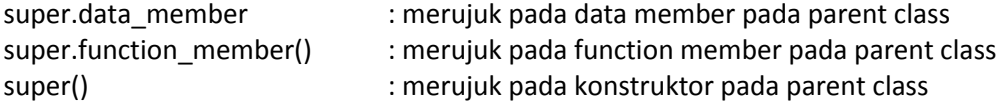

Contoh:

```
public class Siswa {
      private int nrp;
      public setNrp(int nrp) {
            this.nrp=nrp;
      }
}
```
#### **Percobaan 1:**

Percobaan berikut ini menunjukkan penggunaan kata kunci "super".

```
class Parent {
   public int x = 5;
}
class Child extends Parent {
   public int x = 10;
     public void Info(int x) {
    System.out.println("Nilai x sebagai parameter = " + x);
    System.out.println("Data member x di class Child = " + this.x);
    System.out.println("Data member x di class Parent = " +
super.x);
     }
}
public class NilaiX {
    public static void main(String args[]) {
       Child tes = new Child();
         tes.Info(20);
     }
}
```
#### **Percobaan 2:**

Percobaan berikut ini menunjukkan penggunaan kontrol akses terhadap atribut parent class. Mengapa terjadi error, dan bagaimana solusinya?

```
public class Pegawai {
   private String nama;
    public double gaji;
}
public class Manajer extends Pegawai {
   public String departemen;
   public void IsiData(String n, String d) {
       nama=n;
       departemen=d;
    }
}
```
#### **Percobaan 3:**

Percobaan berikut ini menunjukkan penggunaan konstruktor yang tidak diwariskan. Mengapa terjadi error, dan bagaimana solusinya?

```
public class Parent { 
      // kosong
}
public class Child extends Parent {
     int x;
     public Child() {
        x = 5; }
```
}

#### **Percobaan 4:**

Percobaan berikut ini menunjukkan penggunaan kelas Employee dan subkelas Manager yang merupakan turunannya. Kelas TestManager digunakan untuk menguji kelas Manager.

```
class Employee {
     private static final double BASE_SALARY = 15000.00;
     private String Name = "";
     private double Salary = 0.0;
     private Date birthDate;
     public Employee() {} 
     public Employee(String name, double salary, Date DoB){
         this.Name=name;
         this.Salary=salary;
         this.birthDate=DoB;
     }
     public Employee(String name,double salary){
        this(name, salary, null);
     }
     public Employee(String name, Date DoB){
        this(name, BASE SALARY, DoB);
     }
     public Employee(String name){
        this(name, BASE SALARY);
     }
     public String GetName(){ return Name;}
    public double GetSalary() { return Salary; }
}
class Manager extends Employee {
     //tambahan attribrute untuk kelas manager
     private String department; 
    public Manager(String name, double salary, String dept) {
        super(name, salary);
         department=dept;
     }
     public Manager(String n,String dept){
         super(n);
         department=dept;
     }
     public Manager(String dept){
         super();
         department=dept;
     }
     public String GetDept(){
         return department;
 }
}
public class TestManager {
     public static void main(String[] args) {
        Manager Utama = new Manager("John",5000000, "Financial");
         System.out.println("Name:"+ Utama.GetName());
        System.out.println("Salary:"+ Utama.GetSalary());
```

```
 System.out.println("Department:"+ Utama.GetDept());
    Utama = new Manager("Michael","Accounting");
    System.out.println("Name:"+ Utama.GetName());
    System.out.println("Salary:"+ Utama.GetSalary());
    System.out.println("Department:"+ Utama.GetDept());
 }
```
#### **Percobaan 5:**

}

Percobaan berikut ini menunjukkan penggunaan kelas MoodyObject dengan subkelas HappyObject dan SadObject. Kelas MoodyTest digunakan untuk menguji kelas dan subkelas.

- SadObject berisi :
	- o sad, method untuk menampilkan pesan, tipe public
- HappyObject berisi :
	- o laugh, method untuk menampilkan pesan, tipe public
- MoodyObject berisi :
	- o getMood, memberi nilai mood sekarang, tipe public, return type string
	- o speak, menampilkan mood, tipe public

```
public class MoodyObject {
     protected String getMood(){
        return "moody";
 }
     public void speak(){
         System.out.println("I am"+getMood());
 }
     void laugh() {}
     void cry() {}
}
public class SadObject extends MoodyObject{
    protected String getMood(){
        return "sad";
     }
     public void cry(){
         System.out.println("Hoo hoo");
     }
}
public class HappyObject extends MoodyObject{
    protected String getMood(){
         return"happy";
 }
    public void laugh(){
     System.out.println("Hahaha");
     }
}
public class MoodyTest {
     public static void main(String[] args) {
         MoodyObject m = new MoodyObject();
         //test perent class
         m.speak();
```

```
 //test inheritance class
        m = new \text{HappyObject} ();
         m.speak();
         m.laugh();
          //test inheritance class
         m=new SadObject();
         m.speak();
         m.cry();
     }
}
```
#### **Percobaan 6:**

Percobaan berikut ini menunjukkan penggunaan kelas A dan dengan subkelas B. Simpan kedua kelas ini dalam 2 file yang berbeda (A.java dan B.java) dan dalam satu package. Perhatikan proses pemanggilan konstruktor dan pemanggilan variabel

```
class A {
     String var a = "Variable 1 A";
     String var_b = \frac{1}{\sqrt{1 - \frac{1}{n}}}\frac{1}{\sqrt{1 - \frac{1}{n}}}\frac{1}{\sqrt{1 - \frac{1}{n}}}\frac{1}{\sqrt{1 - \frac{1}{n}}}\frac{1}{\sqrt{1 - \frac{1}{n}}}\frac{1}{\sqrt{1 - \frac{1}{n}}}\frac{1}{\sqrt{1 - \frac{1}{n}}}\frac{1}{\sqrt{1 - \frac{1}{n}}}\frac{1}{\sqrt{1 - \frac{1}{n}}}\frac{1}{\sqrt{1 - \frac{1}{n}}}\frac{1}{\sqrt{1 - \frac{1}{n}}}\frac{1}{\sqrt{1 - \frac{1}{n}}}\frac{1}{\String var^-c = "Variable1 C";String var^-d = "Variable 1 D"; A(){
             System.out.println("Konstruktor A dijalankan");
       }
}
class B extends A{
      B(){
            System.out.println("Konstruktor B dijalankan ");
           var a = "Var a dari class B";
           var_b = \overline{var_a} dari class B";
       }
      public static void main(String args[]){
            System.out.println("Objek A dibuat");
           A aa= new A();
            System.out.println("menampilkan nama variabel obyek aa");
           System.out.println(aa.var a);
           System.out.println(aa.varb);
           System.out.println(aa.var c);
           System.out.println(aa.var d);
            System.out.println("");
            System.out.println("Objek B dibuat");
           B bb= new B():
            System.out.println("menampilkan nama variabel obyek bb");
           System.out.println(bb.var a);
           System.out.println(bb.var_b);
           System.out.println(bb.var c);
           System.out.println(bb.vard);
       }
}
```
#### **Percobaan 7:**

Percobaan berikut ini menunjukkan penggunaan Inheritance dan Overriding method pada kelas Bapak dan subkelas Anak. Terjadi override pada method show\_variabel. Perhatikan perubahan nilai pada variabel a, b, dan c.

```
class Bapak {
     int a;
     int b;
     void show_variabel(){
        System.out.println("NIlai a="+ a);
        System.out.println("NIlai b="+ b);
     }
}
class Anak extends Bapak{
     int c;
     void show_variabel(){
         System.out.println("NIlai a="+ a);
         System.out.println("NIlai b="+ b);
         System.out.println("NIlai c="+ c);
     }
}
public class InheritExample {
     public static void main(String[] args) {
         Bapak objectBapak = new Bapak();
         Anak objectAnak = new Anak();
         objectBapak.a=1;
         objectBapak.b=1;
         System.out.println("Object Bapak (Superclass):");
        objectBapak.show variabel();
         objectAnak.c=5;
         System.out.println("Object Anak (Superclass dari Bapak):");
         objectAnak.show_variabel();
     }
}
```
Kemudian lakukan modifikasi pada method show\_variabel() pada class Anak. Gunakan super untuk menampilkan nilai a dan b (memanfaatkan method yang sudah ada pada superclass).

#### **Percobaan 8:**

Percobaan berikut ini menunjukkan penggunaan overriding method pada kelas Parent dan subkelas Baby, saat dilakukan pemanggilan konstruktor superclass dengan menggunakan super.

```
public class Parent {
     String parentName;
    Parent(){}
     Parent(String parentName){
         this.parentName = parentName;
         System.out.println("Konstruktor parent");
 }
```

```
}
class Baby extends Parent {
     String babyName;
     Baby(String babyName){
         super();
         this.babyName = babyName;
         System.out.println("Konstruktor Baby");
         System.out.println(babyName);
     }
     public void Cry(){
         System.out.println("Owek owek");
 }
}
public class TestBaby {
     public static void main(String args[]){
        Baby x = new Baby ("Hafidza");
        x.Cry(); }
}
```
#### **Tugas: Pembuatan kelas Account dan subkelas SavingAccount, CheckingAccount**

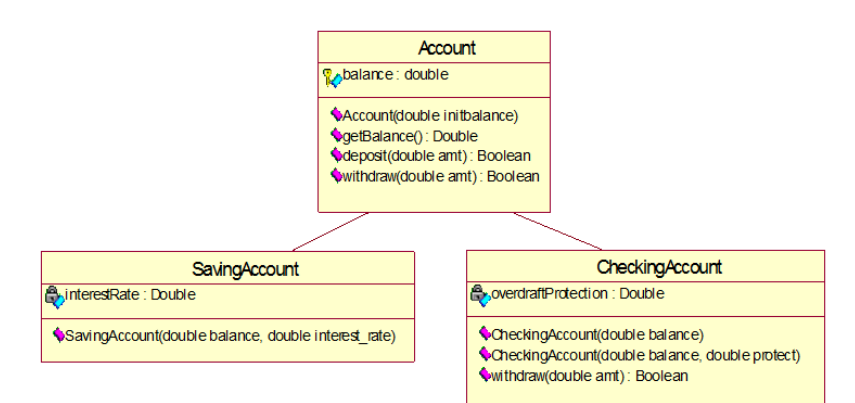

Buat kelas Account sesuai dengan diagram UML untuk kelas Account sebelumnya, dengan definisi :

- Atribut *balance* tipe double, dan sifat protected
- Constructor *Account* untuk memberi nilai awal *balance*
- Method *getBalance* untuk mendapatkan nilai *balance*
- Method *deposit* untuk menambah nilai *balance*
- Method *withdraw* untuk mengambil nilai *balance*

Buat subkelas SavingAccount sesuai dengan diagram UML sebelumnya dengan definisi :

- Kelas SavingAccount merupakan turunan kelas Account, gunakan keyword *extends*.
- Atribut interestRate, tipe double, sifat private
- Constructor *SavingAccount* dengan parameter *balance* dan *interest\_rate*. Constructor ini harus passing parameter balance ke parent constructor dengan

menggunakan super(balance) dan mengeset nilai variabel interestRate dengan nilai interest\_rate.

Buat kelas CheckingAccount sesuai dengan diagram UML sebelumnya dengan definisi :

- Kelas CheckingAccount merupakan turunan kelas Account, gunakan keyword *extends*.
- Atribut overdraftProtection, tipe double, sifat private
- Terdapat public constructor dengan dua parameter: *balance* and *protect*. Constructor ini harus passing parameter *balance* ke parent constructor dengan menggunakan super(balance) dan mengeset nilai variabel *overdraftProtection* dengan nilai *protect*.
- Constructor dengan satu parameter yaitu balance. Constructor ini harus passing parameter balance ke lokal constructor dengan menggunakan this. Perhatikan bahwa constructor lain yang ada adalah constructor dengan dua parameter. Maka buat nilai protect default adalah -1.0 yang berarti bahwa pada account tidak terdapat *overdraftProtection*.
- Saldo = balance + overdraftProtection
- overdraftProtection = Saldo minimal, yaitu saldo yang diharapkan tidak boleh diambil pada suatu rekening, kecuali bila konsumen ingin menutup rekening.
- Class CheckingAccount harus mengoverride method withdraw. Method withdraw harus melakukan cek terhadap saldo (balance) apakah jumlahnya cukup bila terjadi pengambilan sejumlah uang (amount). Cek yang dilakukan adalah sebagai berikut :
- Jika balance amount => 0.0 maka proses pengambilan diperbolehkan dan mengembalikan nilai true. Dan selanjutnya set balance = balance – amount;
- Jika balance amount < 0.0 maka lakukan cek sebagai berikut:
- Jika tidak ada overdraftProtection (nilai = -1.0) atau overdraftProtection < overdraftNeeded (amount-balance) maka gagalkan proses pengambilan uang dengan mengembalikan nilai false.
- Jika terdapat overdraftProtection atau overdraftProtection > overdraftNeeded (amount-balance) maka proses pengambilan uang berhasil dengan mengembalikan nilai true. Dan selanjutnya set balance = 0.0; overdraftProtection = overdraftProtection – overdraftNeeded;
- Constructor dengan satu parameter yaitu balance. Constructor ini harus passing parameter balance ke lokal constructor dengan menggunakan this. Perhatikan bahwa constructor lain yang ada adalah constructor dengan dua parameter. Maka buat nilai protect default adalah -1.0 yang berarti bahwa pada account tidak terdapat *overdraftProtection*.
- Saldo = balance + overdraftProtection, overdraftProtection adalah saldo minimal, yaitu saldo yang diharapkan tidak boleh diambil pada suatu rekening, kecuali bila konsumen ingin menutup rekening.
- *Overdraft Protection* (Proteksi Cerukan) yaitu fasilitas [kredit](http://www.mediabpr.com/kamus-bisnis-bank/kredit.aspx) kepada nasabah penyimpan [dana](http://www.mediabpr.com/kamus-bisnis-bank/dana.aspx) untuk menutupi cerukan; [fasilitas kredit bank](http://www.mediabpr.com/kamus-bisnis-bank/fasilitas_kredit_bank.aspx) tersebut memungkinkan [nasabah](http://www.mediabpr.com/kamus-bisnis-bank/nasabah.aspx) untuk menarik [cek](http://www.mediabpr.com/kamus-bisnis-bank/cek.aspx) yang melebihi dana tersedia pada [saldo](http://www.mediabpr.com/kamus-bisnis-bank/saldo.aspx) akunnya sehingga kelebihan [penarikan](http://www.mediabpr.com/kamus-bisnis-bank/penarikan.aspx) dana tersebut dikenakan bunga harian; apabila kelebihan penarikan dana ditutup dengan fasilitas kreditnya, kelebihan penarikan itu tidak dikenakan [bunga harian.](http://www.mediabpr.com/kamus-bisnis-bank/bunga_harian.aspx)